## RC-210 DTMF Worksheet

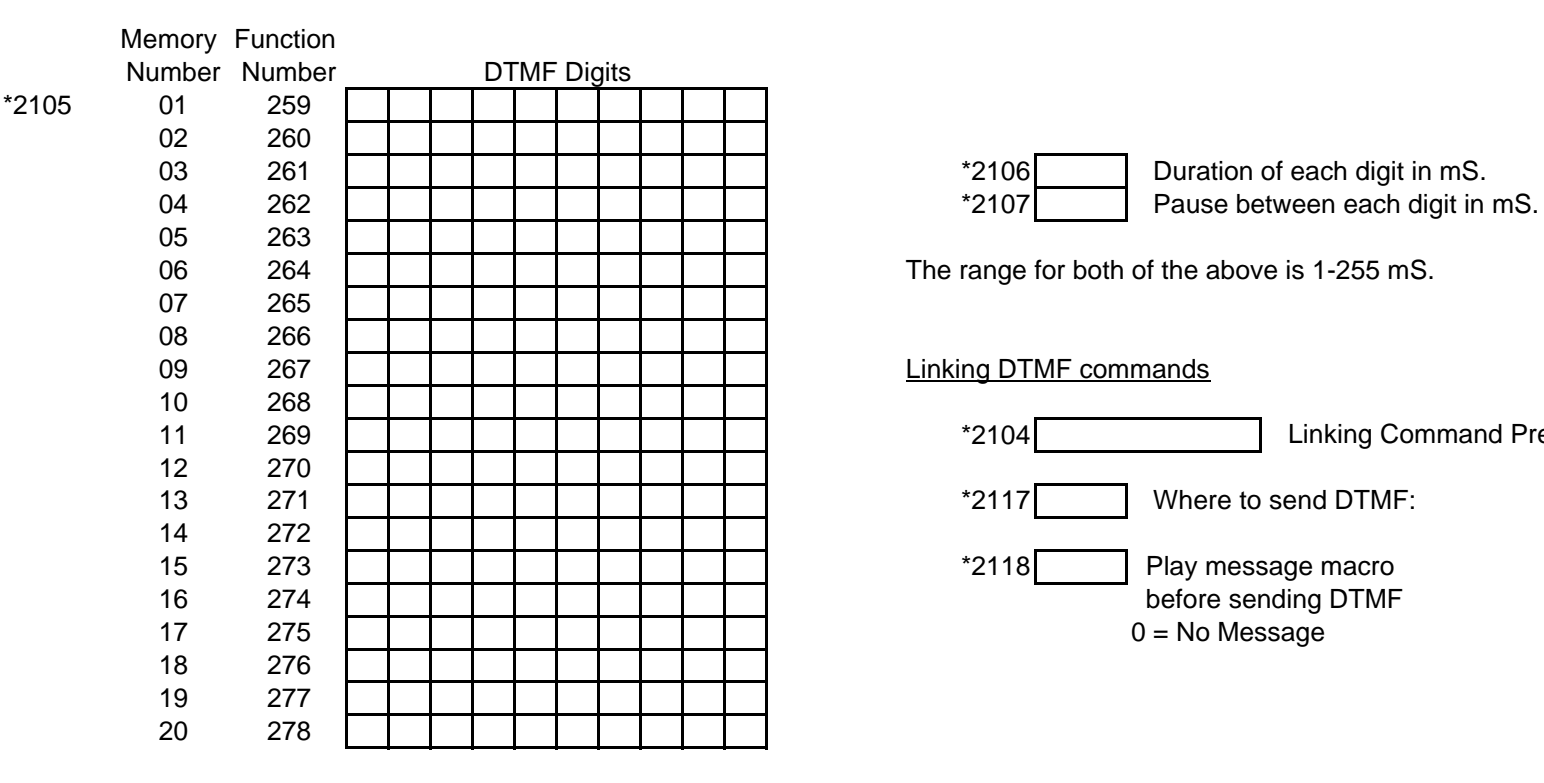

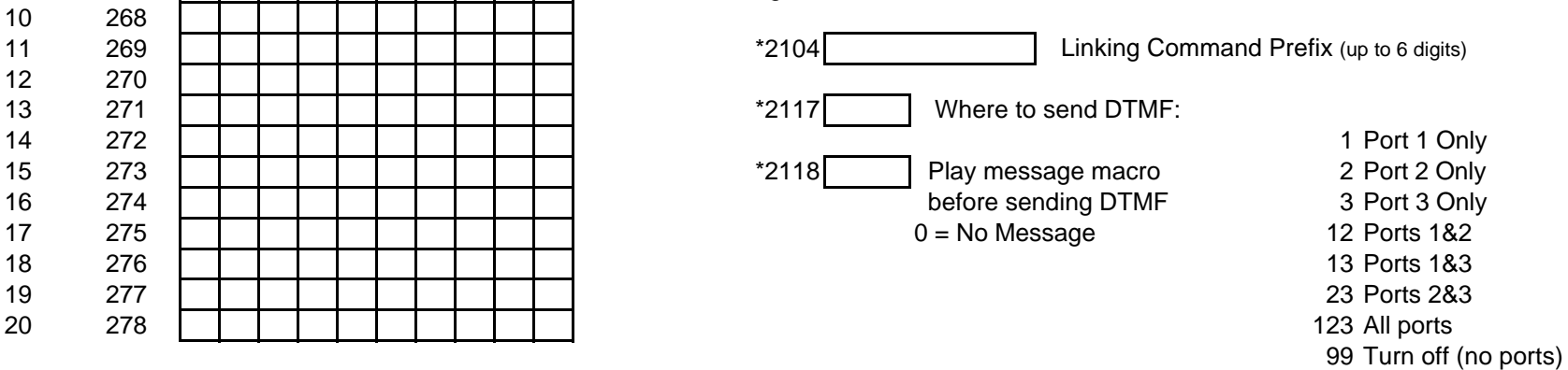